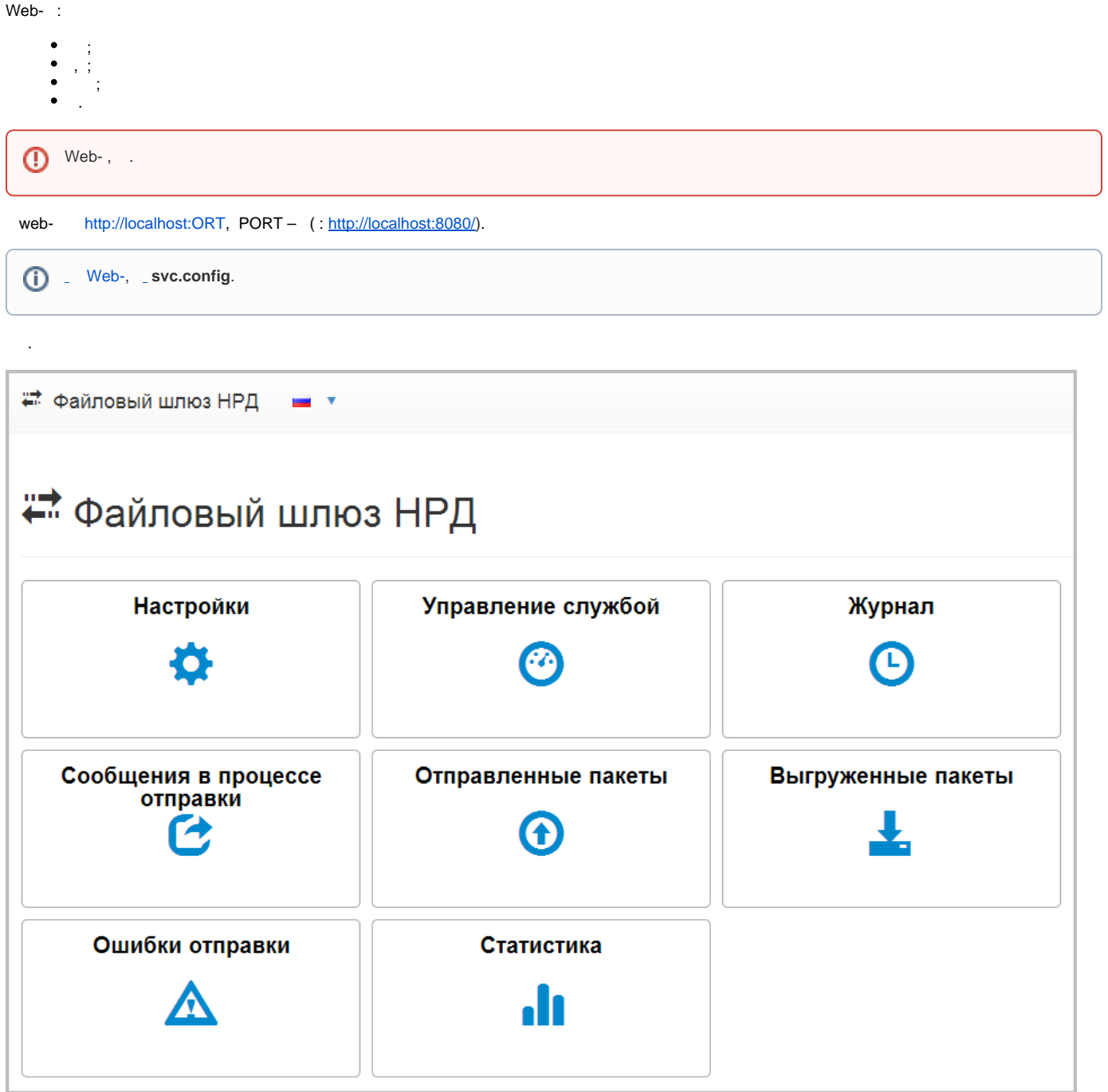

 $1 -$ 

 $\overline{1}$ .

 $1 -$  Web-

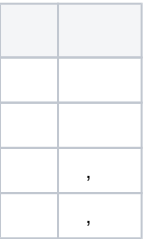

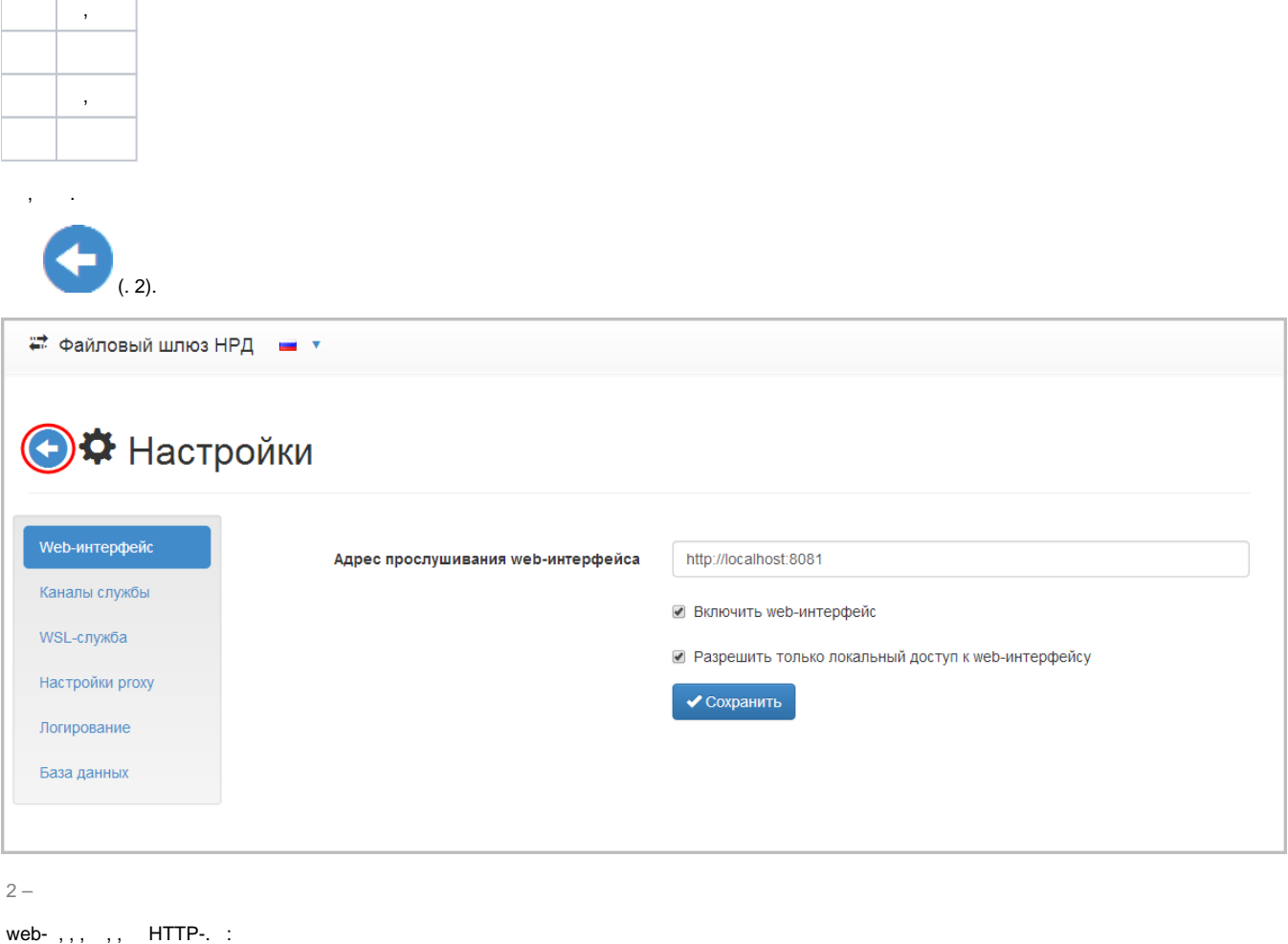

1. 2.  $\cdot$ ; netsh http add urlacl url=http://+:[PORT/](http://localhostport/) user=SERVICE\_USER, **PORT** – ( 8080), **SERVICE\_USER** – , .

web- Url reservation add failed, Error: 183. Cannot create a file when that file already exists, , and the state

**netsh http delete urlacl url=http://+:8080/**.